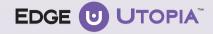

## EDGETAPER BLAZE U UTOPIA Step by Step Tip Card

A rotary alternative to gold and rotary tapered instruments

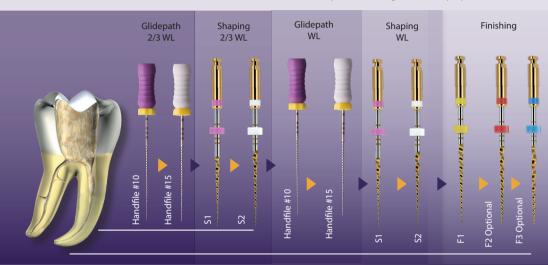

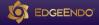

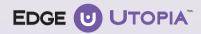

## EDGETAPER BLAZE U UTOPIA Step by Step Tip Card

A rotary alternative to gold and rotary tapered instruments

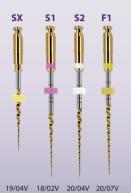

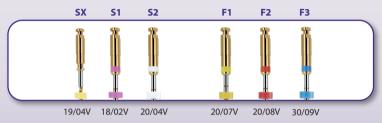

- Use EdgeTaper Blaze Utopia<sup>™</sup> files at 300 RPM with a torque of SX & S1 at 5.1 N/cm 520 g/cm, for S2 & F1 at 1.5 N/cm, 153 g/cm and for F2 & F3 at 3.1 N/cm 316 g/cm.
- Use EdgeTaper Blaze Utopia™ files in canals with a confirmed, reproducible glide path.
- Use EdgeTaper Blaze Utopia™ files in a deliberate brushing motion on the out-stroke.
- Irrigate, recapitulate with a #10 file and re-irrigate after removing each rotary file.
- Frequently clean and inspect the flutes of the rotary file.
- Use SX to eliminate triangles of dentin when present.
- See full DFU for additional information at EdgeEndo.com.

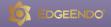

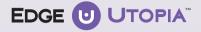

- Create straight line access to canal orifice.
- NaOCI, 17% EDTA liquid or other viscous chelator should always be in the canal.
- Form a coronal glidepath using #10 & 15 hand instrument 2/3 the working length.
- Alternatively, mechanized glidepath files like the GX may be used instead.
- In the presence of viscous chelator, take the S1 the length taken by the #15.
- Then take the S2 the length taken by the #15.
- Established working length in the presence of a viscous chelator by confirming the working length with an apex locator and at least #10 hand instrument.
- Form a glidepath using #10 & 15 hand instrument to the working length.
- In the presence of viscous chelator, take the S1 to the working length.
- Then take the S2 to the working length.
- Use F1 Finishing until working length is reached.
- Gauge the foramen with a #20 hand instrument. If the instrument is snug at length, the canal is shaped and ready to be obturated.
- If the #20 hand instrument is loose at length, proceed to the F2 and, when necessary the F3.
- The EdgeTaper Gold Ultra™ sequence is always the same regardless of the length, diameter or curvature of the canal.

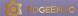

5600 Wyoming Blvd. NE, Suite 100 • Albuquerque, NM 87109, USA • 1-855-985-3636 • EdgeEndo.com

Intended for Healthcare Professionals only | ©2022 EdgeEndo\* All Rights Reserved | Dental Devices under classification according MDR 2017/745. CE marking in progress. Reserved for use by dental professionals and regulating under the CE marking in progress. The information provided is a general information that is not a substitute of the Instructions For Use that will associated with the products presented on the leaflet. 12/2022 Rev. A